# Oricutron. Js

An Oric in your web browser

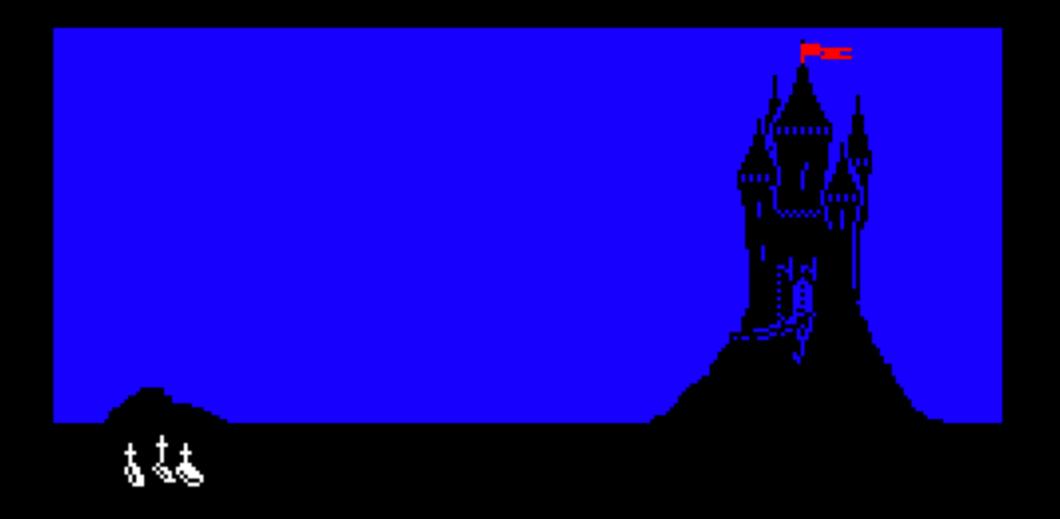

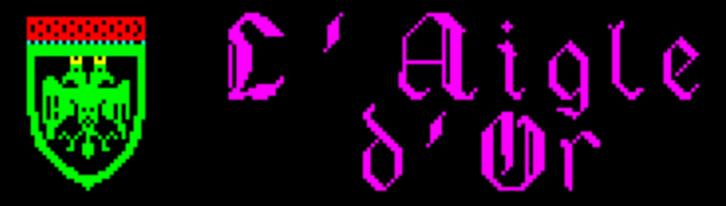

par ROCQUES Louis-Marie

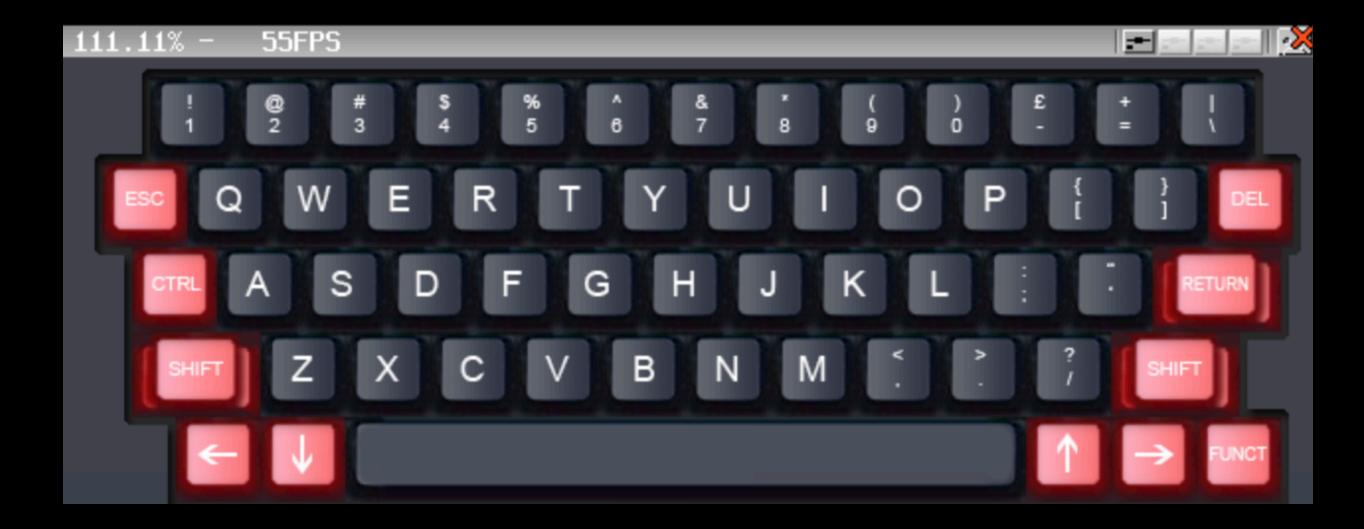

Patrice Torguet / Hialmar

#### Before

- It was impossible to have an Oric emulator on my iPad
- But there are web emulators for a ton of computers
- https://github.com/fcambus/jsemu
- https://archive.vg/blog/a-big-list-of-browser-based-emulators-and-ports-of-classic-games
- http://torinak.com/qaop/links
- There is even a Mac emulator that works on my iPad
  - https://jamesfriend.com.au/pce-js/
  - Here is how it was made: <a href="https://jamesfriend.com.au/porting-pce-emulator-browser">https://jamesfriend.com.au/porting-pce-emulator-browser</a>

#### Enters emscripten

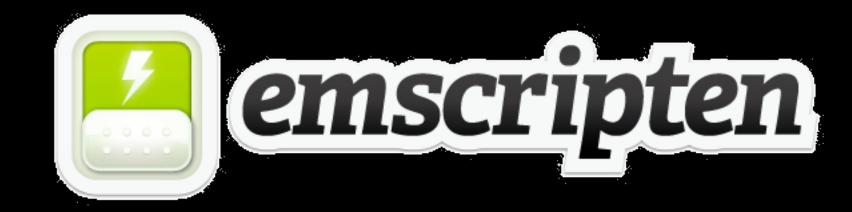

- https://emscripten.org/
- Emscripten is a complete compiler toolchain to WebAssembly, using LLVM, with a special focus on speed, size, and the Web platform.
- You can compile C code into a WebAssembly and run it in an emulator
- Ports of the SDL exists
- Oricutron is based on the SDL
- This smells good !!!

## Maybe someone tried that already?

- Post on defence-force forum on the 8th of November at 10:25
- https://forum.defence-force.org/viewtopic.php?f=22&t=2197
- Meanwhile I looked a little bit into that and...
- By 4pm I had a first working version;)
- <a href="https://forum.defence-force.org/viewtopic.php?p=23728#p23728">https://forum.defence-force.org/viewtopic.php?p=23728#p23728</a>

## The bugs start to pour

- JavaScript is an event based programming language
- You have to re-think your C sequential code to adapt to it
- Or you end up crashing your browser tabs
- Web browsers are only mainly compatible with each others
- Safari on the iPad is very basic in fact :(

## What if I want to save my Game?

- You can store things in your browser
- IndexedDB is your friend
- <a href="https://developer.mozilla.org/en-US/docs/Web/API/IndexedDB\_API">https://developer.mozilla.org/en-US/docs/Web/API/IndexedDB\_API</a>
- emscripten guys wrote a simple UNIX filesystem over this ;)
- https://emscripten.org/docs/api\_reference/Filesystem-API.html

# Demo Time;

- Let's play a little:
- https://torguet.net/oric/

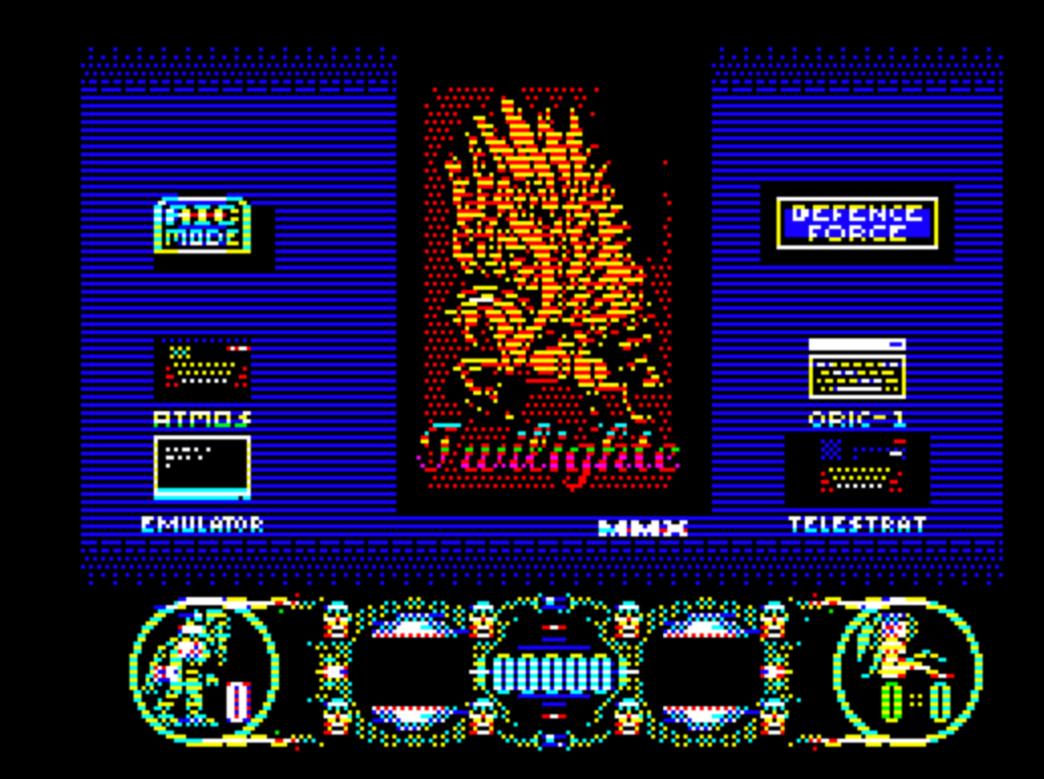

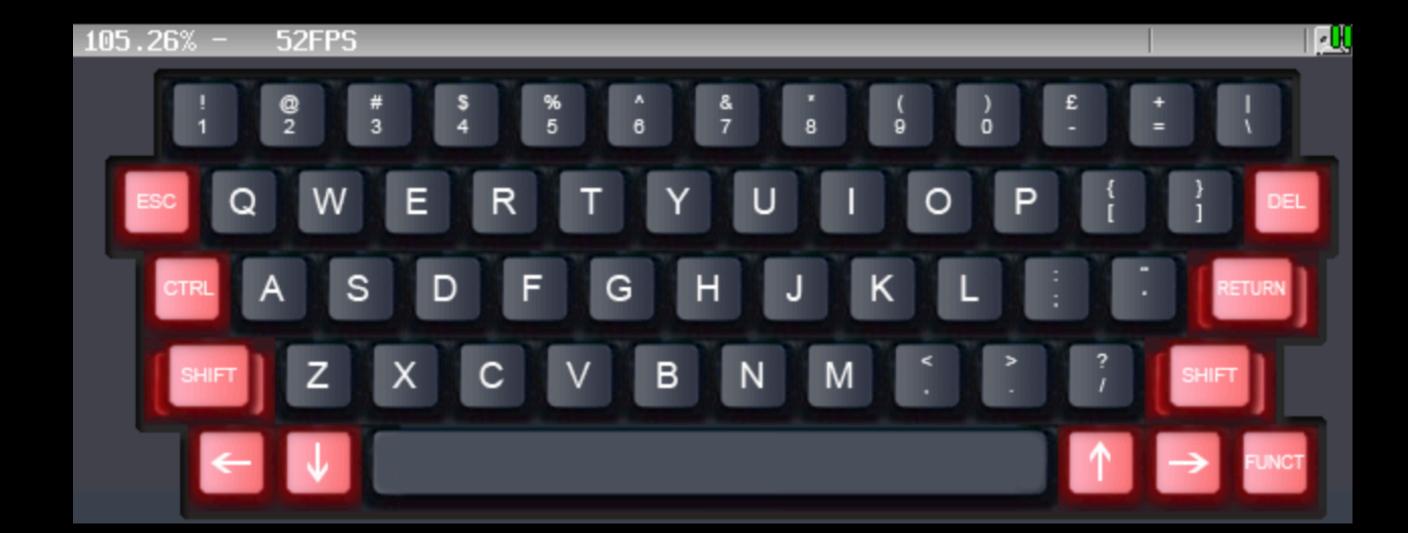

#### I want to do the same!

- It's quite easy
- First download this file: <a href="https://torguet.net/oric/OricutronJS.zip">https://torguet.net/oric/OricutronJS.zip</a>
- Extract everything on your web site
- Upload some dsk and tap
- And Voilà!

If you don't have PHP on your website then you may have to edit the index page

#### Future work

- There are still some strange bugs
- I want to make a Web GUI, as well as an option to upload your own dsk and tap in the emulator (not through the website)
- Long term goal, rewrite everything in JavaScript
- Thanks to Fabrice Frances there is a Java version of Euphoric
- Why not making Euphoric.js
- This will take some time so relax and take care;)